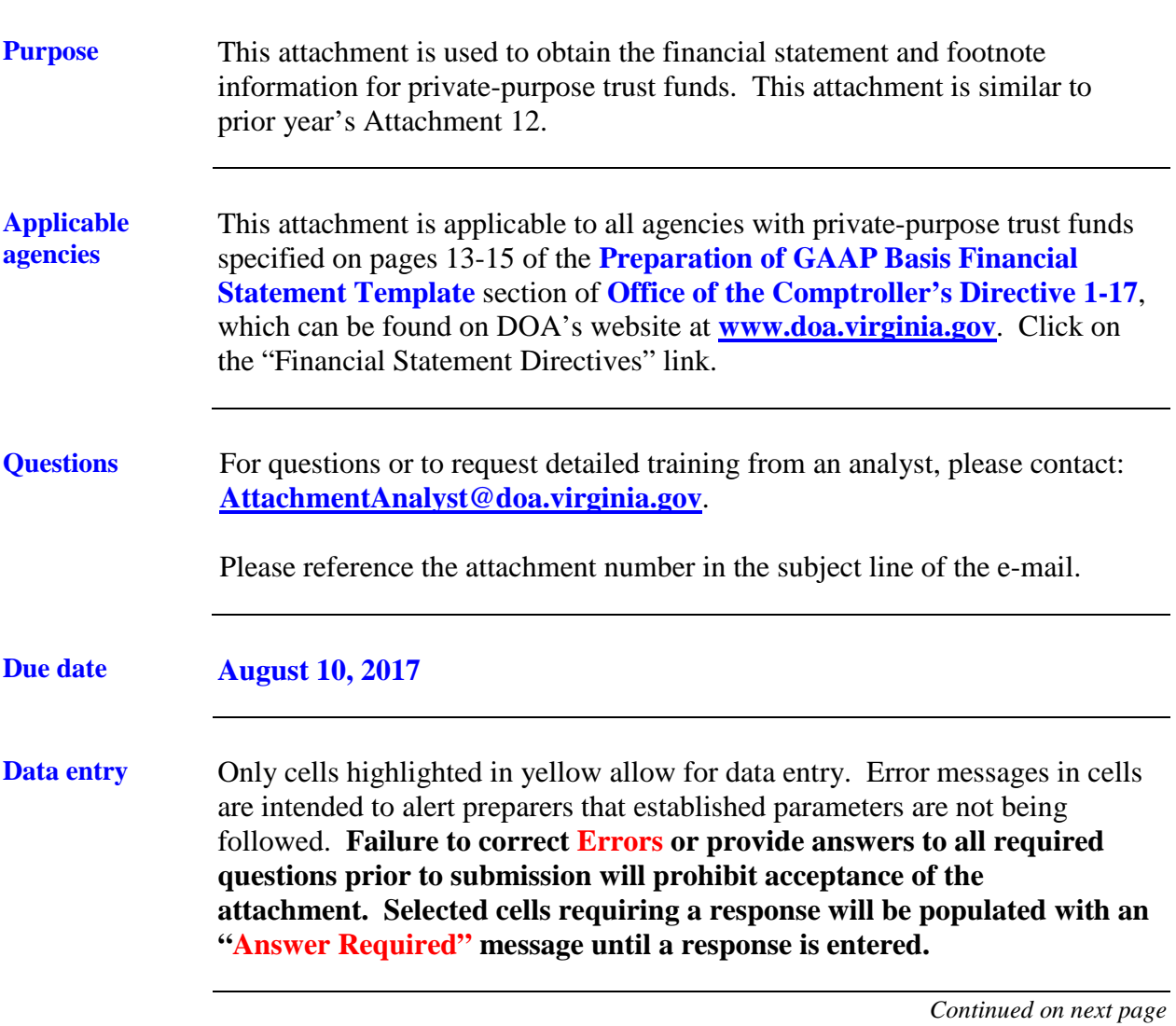

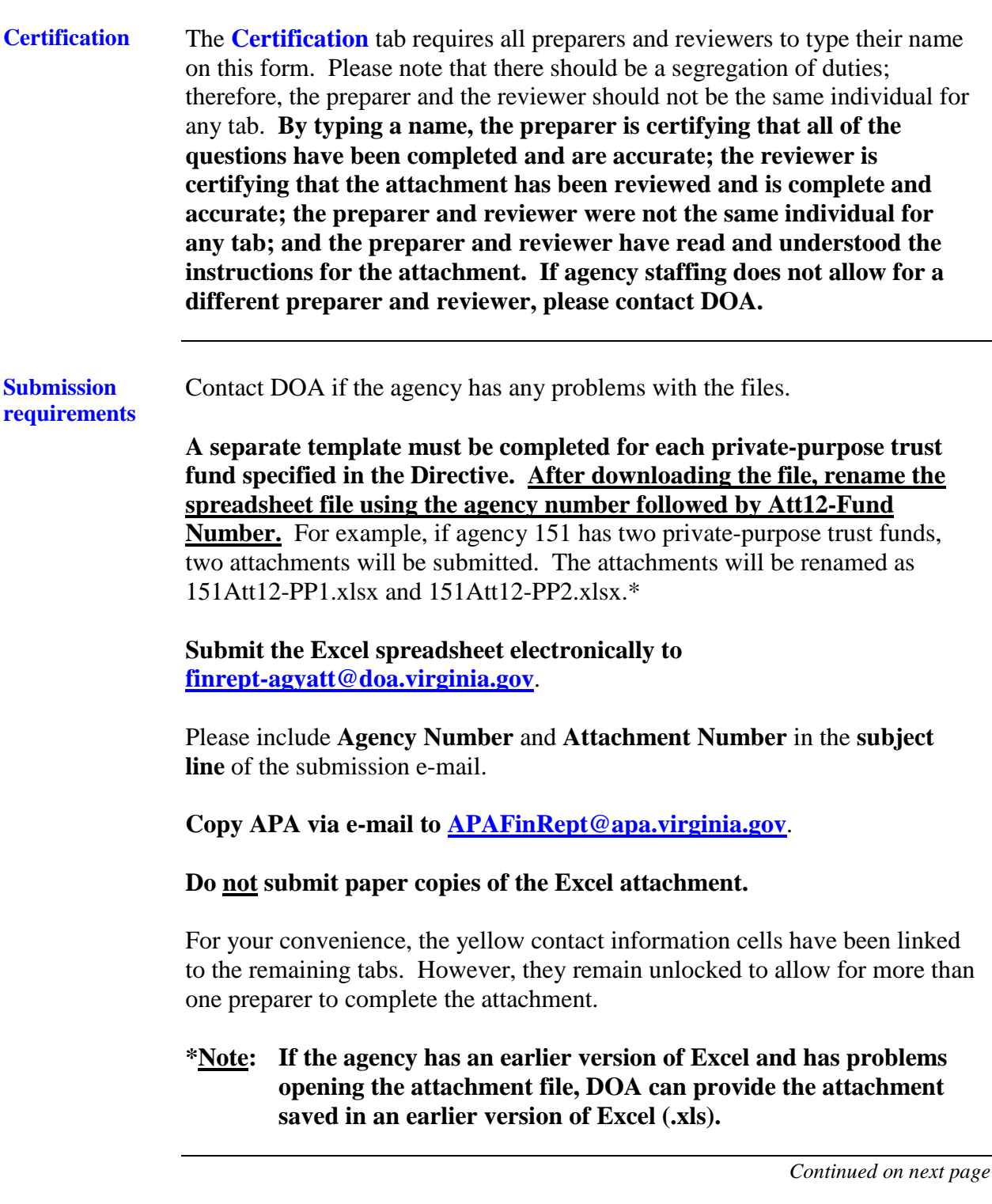

#### **Attachment revisions** If attachment revisions are made subsequent to DOA acknowledgement of receipt and acceptance of the original attachment submission, **resubmit the revised attachment AND complete the Revision Control Log tab in the attachment Excel file.** Enter the revision date, applicable Excel file tab name, row number and column letter revised, and the previous and revised information. Document text changes and numerical changes. Only enter changes for amounts actually keyed. For example, if a non-keyed, calculated total changes as a result of the revision, this does not need to be documented on the **Revision Control Log**. If the attachment is revised more than once, do not delete control log revision information from the previous revision. Enter the new revision date and the additional revisions in the rows following the initial revision rows. This log should document all revisions from the initial attachment submission. Include "**REVISED – date**" in the **subject line** of the submission e-mail as well as in the **file name**. Resubmit the revised attachment; and ensure that the **Revision Control Log** tab has been completed. **Each time a revision is submitted the Certification tab should be updated with new signatures and dates.**

*Continued on next page*

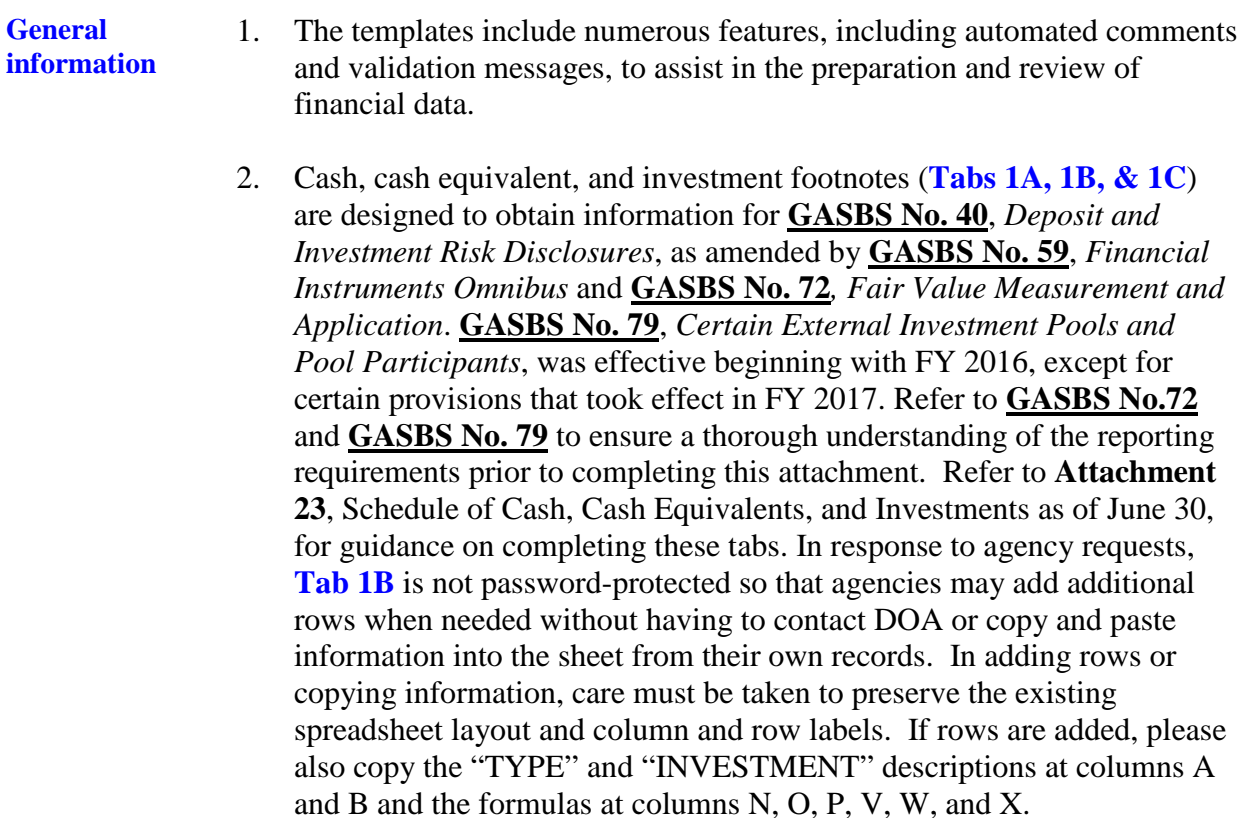

*Continued on next page*

**General information**, continued 3. **Nonnegotiable Certificates of Deposit**: Guidance is included in the instructions to the **Attachment 23** – Schedule of Cash, Cash Equivalents, and Investments as of June 30 regarding nonnegotiable certificates of deposit (CD). Nonnegotiable CDs should be reported on the applicable "cash equivalents" template line item if the original maturity is 90 days or less and they should be reported on the applicable "investment" template line item if the original maturity is greater than 90 days. Nonnegotiable CDs should continue to be treated as "deposits" for GASBS 3/40 disclosures. 4. Ensure that all footnote tabs applicable to the data entered on the statements are completed. All funds must complete **Tab 3- Miscellaneous**. For additional information on **Tab 3-Miscellaneous**, and question 14 regarding **GASBS No. 72**, refer to **Authoritative Literature/Guidance for Preparation of GAAP Basis Fund Financial Statement Templates**, which can be found on DOA's website at **[www.doa.virginia.gov](http://www.doa.state.va.us/)**. Click on the "Financial Statement Directives" link. 5. For additional preparation guidance, refer to **Preparation of GAAP Basis Financial Statement Templates (Attachments 9-13)** in this Directive and **Authoritative Literature/Guidance for Preparation of GAAP Basis Fund Financial Statement Templates**, which can be

"Financial Statement Directives" link.

found on DOA's website at **[www.doa.virginia.gov](http://www.doa.state.va.us/)**. Click on the

*Continued on next page*

**General information** continued 6. Each template requires completion of a fluctuation analysis of prior year and current year financial statement template balances. The prior year modified accrual basis financial statement template amounts will automatically populate into the appropriate column on **Tab 5- Fluctuation Analysis** based upon the fund selected from the drop-down list on the **Financial Statement Template** tab. To determine the dollar and percentage variance that require an explanation, each agency should review the **Fluctuation Analysis Guidelines and Materiality Scopes** section of **Authoritative Literature/Guidance for Preparation of GAAP Basis Fund Financial Statement Templates**, which can be found on DOA's website at **[www.doa.virginia.gov](http://www.doa.state.va.us/)**. Click on the "Financial Statement Directives" link. A formula is included on this tab in order to help with the variance determination.